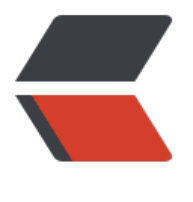

链滴

## java 中 lis[t 转](https://ld246.com)化为 json

作者: liaoshengzhe

- 原文链接:https://ld246.com/article/1506172273707
- 来源网站:[链滴](https://ld246.com/member/liaoshengzhe)
- 许可协议:[署名-相同方式共享 4.0 国际 \(CC BY-SA 4.0\)](https://ld246.com/article/1506172273707)

java中list转化为json的方式一般用以下两种

一、gson的方式

①首先要导入所需要的jar包【gson-2.2.4.jar】gson-2.2.4.jar【下载后自行改名】

## ②转化方式如下

- List<User> list=cs.selectAllUser();//例如从[数据库查询的所有](http://ovurmrjlv.bkt.clouddn.com/985dd263db0648dd9d2242a1e6faffc7.jar)user对象的集合放到list集合中 Gson gson=new Gson(); String jsonList=gson.toJson(list);//用toJson方法
- 二、json-lib的方式【暂不提供下载,请善用百度】

①同样首先要导入jar包【主要json-lib-2.4-jdk15.jar】等5个jar包

## ②转化方式如下

List<User> list=cs.selectAllUser(); JSONArray.fromObject(list).toString();//直接调用静态方法fromObject即可